## **Práctica 1: Tabla multiplicar**

Crear la siguiente tabla con las fórmulas necesarias para que al modificar la celda **B1** de la hoja de cálculo calcule la tabla de multiplicar correspondiente al número introducido en dicha celda.

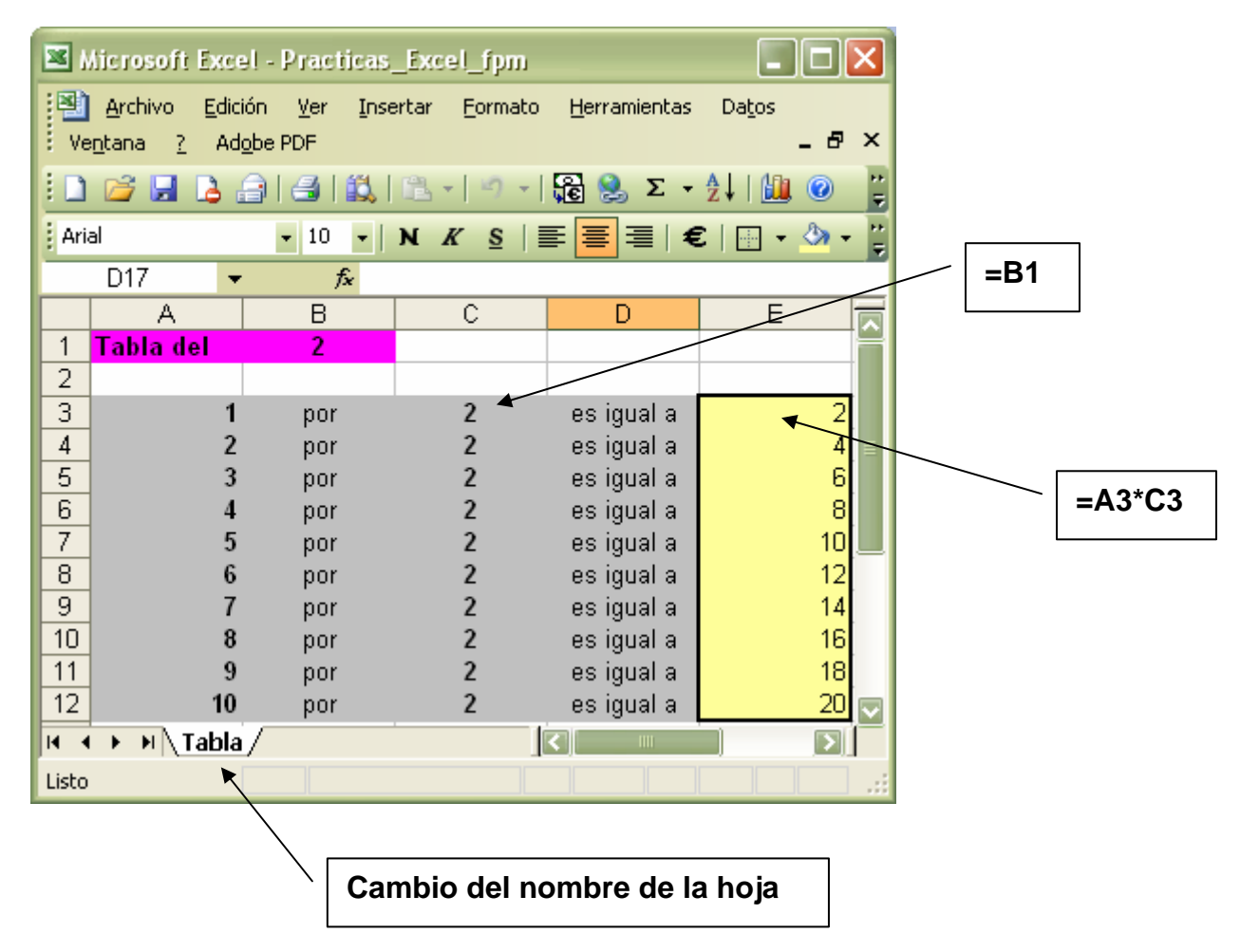